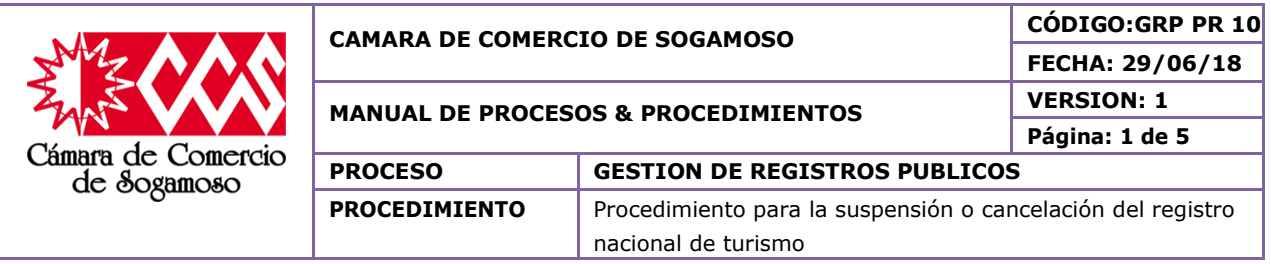

## **1. OBJETIVO**

Realizar los trámites pertinentes que validen la suspensión o cancelación del Registro Nacional de Turismo de manera adecuada y eficiente para dar solución a las peticiones requeridas por el usuario teniendo en cuenta la normatividad vigente.

## **1.1. Objetivos específicos**

- Optimizar el tiempo que se emplea en la consecución de los pasos a seguir generando así una mejor atención a los usuarios.
- Obtener la información suministrada por el usuario, la cual sirva como fuente de solución a la petición requerida.
- Generar la suspensión o cancelación del Registro Nacional de Turismo requerida por el usuario siempre y cuando cumpla con los requisitos mínimos establecidos por la ley.

## **1.2. Importancia**

Este procedimiento es importante ya que permite identificar aquellos operadores turísticos que no cumplen con los requisitos establecidos por la ley y por ende no son aptos para la prestación del servicio.

## **2. ALCANCE**

Este procedimiento aplica a todas las suspensiones o cancelaciones del Registro Nacional de Turismo que se efectúen en la Cámara de Comercio de Sogamoso. Este procedimiento inicia cuando se hace la solicitud de suspensión o cancelación obteniendo la información suministrada por el usuario y finaliza con el archivo de los documentos en el expediente**.**

#### **3. RESPONSABLE**

**Director Jurídico Auxiliar de registro Operador turismo**

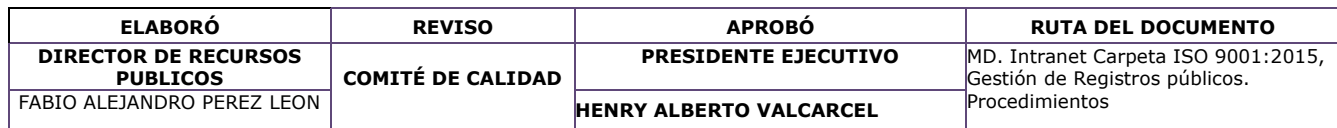

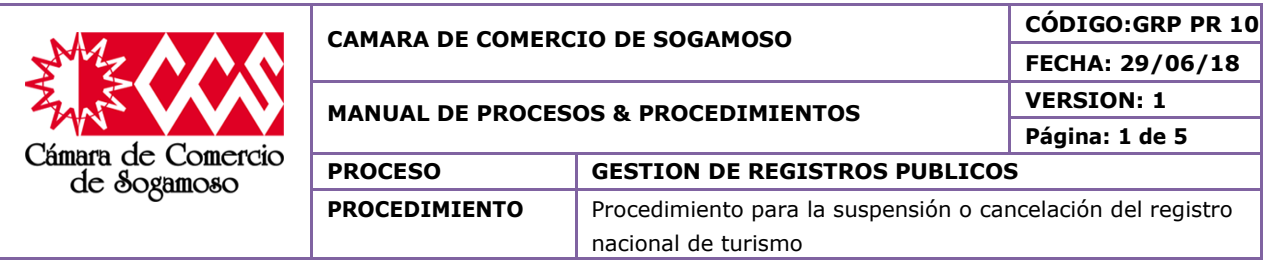

## **4. CAMBIOS EFECTUADOS**

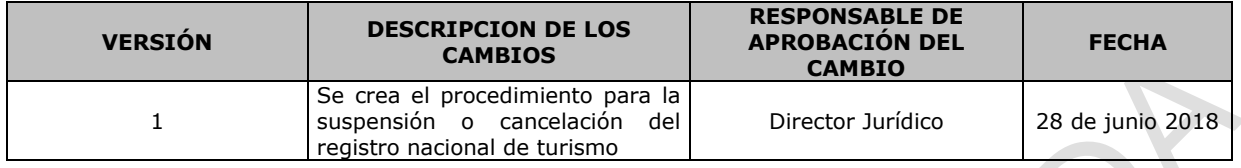

## **5. DEFINICIONES**

- **Registro Nacional de Turismo:** El Registro Nacional de Turismo, es un registro delegado a las Cámaras de Comercio del país, en el cual deben inscribirse todos los prestadores de servicios turísticos que efectúen sus operaciones en Colombia, este es un registro que genera confianza y facilita la prestación del servicio en el país, así mismo es un requisito de Ley que debe ser cumplido por los Prestadores de Servicios Turísticos.
- **Suspensión Registros Nacional de Turismo:** El prestador de servicios turísticos deberá informar a la cámara de comercio, la suspensión de actividades turísticas en forma previa, caso en el cual ésta suspenderá la inscripción correspondiente en el registro por el tiempo que dure la inactividad; no obstante, el prestador deberá informar a la respectiva cámara la fecha cierta en que reanudará su actividad.
- Así mismo, el prestador de servicios turísticos que a 31 de marzo no cumpla con su obligación de actualizar su registro, será suspendido en el RNT. Durante el tiempo de suspensión del registro, el prestador no podrá ejercer la actividad. El Ministerio de Comercio, Industria y Turismo sancionará a quienes estén prestando el servicio sin estar registrados y solicitará a las Alcaldías distritales y municipales el cierre temporal inmediato de los establecimientos turísticos hasta tanto los prestadores acrediten estar inscritos en el Registro Nacional de Turismo o hayan cumplido con la actualización de la inscripción.
	- **Cancelación del Registro Nacional de Turismo:** Se procederá la cancelación de la inscripción en el Registro Nacional de Turismo por las siguientes razones: Por decisión de la Superintendencia de Industria y Comercio. Por solicitud del prestador inscrito. Por inactividad, cuando el prestador de servicios turísticos no actualice durante dos (2) periodos consecutivos su Registro Nacional de Turismo, la Cámara de Comercio cancelará de manera automática la inscripción de este. Por ministerio de la ley.

 En caso de tratarse de establecimientos que prestan el servicio de alojamiento por horas inscritos en el Registro Nacional de Turismo, el Ministerio de Comercio, Industria y Turismo solicitará la cancelación inmediata del mismo a la Cámara de Comercio correspondiente.

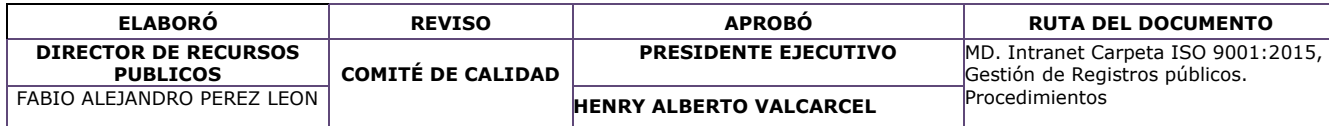

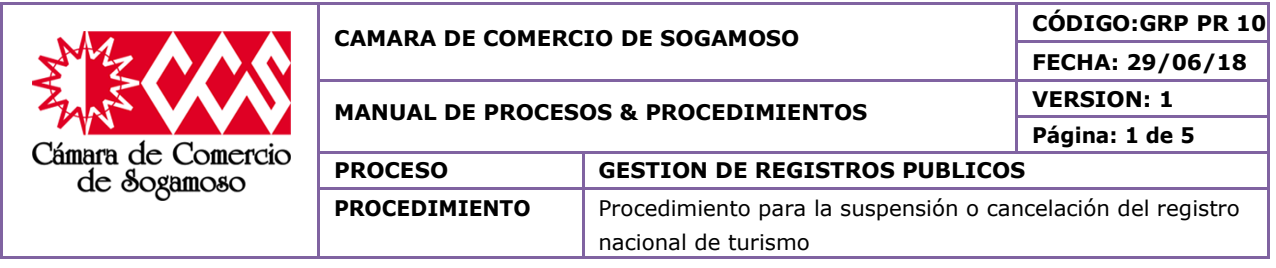

En caso de cancelación del Registro Mercantil, la Cámara de Comercio procederá a la cancelación automática del respectivo Registro Nacional de Turismo.

## **6. POLÍTICAS DE OPERACIÓN**

 El auxiliar de registro le indica al cliente que la suspensión o cancelación, se realiza a través de la página web rnt.rue.com.co

Se le indica al operador cuales son los requisitos exigidos según la Circular única 002 de 2016 de la SIC. CAPITULO 5 Suspensión y Cancelación del Registro Nacional de Turismo (RNT). (Artículo 72 de la Ley 300 de 1996, modificado por el artículo 47 de la Ley 1429 de 2010)

El cliente ingresa a la página Web, para captura de usuario, contraseña y diligenciamiento del formulario;

Se imprime la solicitud de suspensión o cancelación.

Se realiza pago en caja, entregando una copia para el cliente, otra para contabilidad y la otra se anexa al trámite

El auxiliar de registro escanea el recibo y los demás documentos según el trámite.

Se ingresa a la página nuevamente por usuario y contraseña para subir los soportes

Se ingresa por la opción de Abogado.

El Director de Registros Públicos realiza la revisión de la suspensión o cancelación y los correspondientes soportes

Se verifica la información y los soportes según el trámite

En caso de no cumplir los requisitos, se genera la devolución indicando la causal a través de la misma página, información que igualmente genera correo con destino al operador.

Se cambia el estado según corresponda

Se genera automáticamente un correo al operador turístico en el que se le informa el estado de su trámite.

Se relaciona el documento en el formato "FUID" y se envía al archivo.

Archivar en el expediente

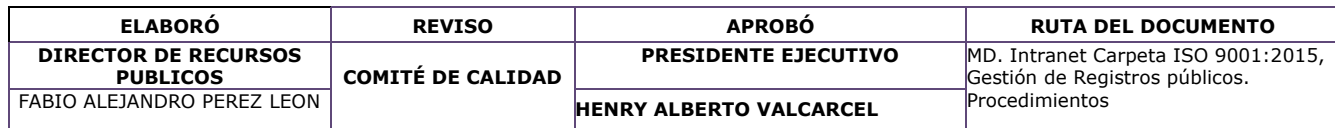

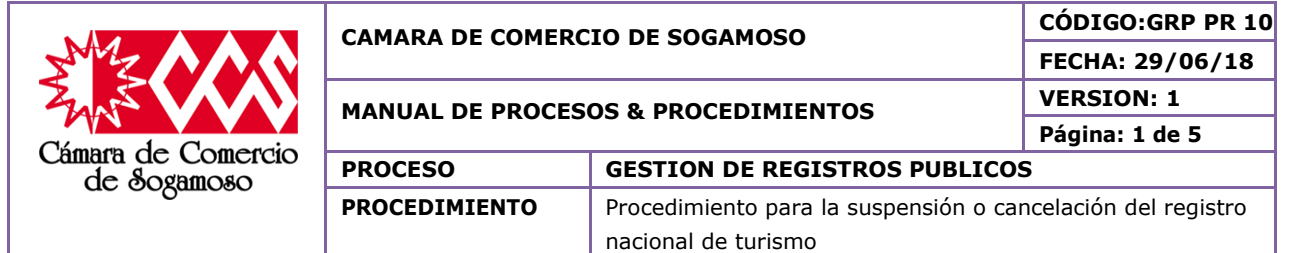

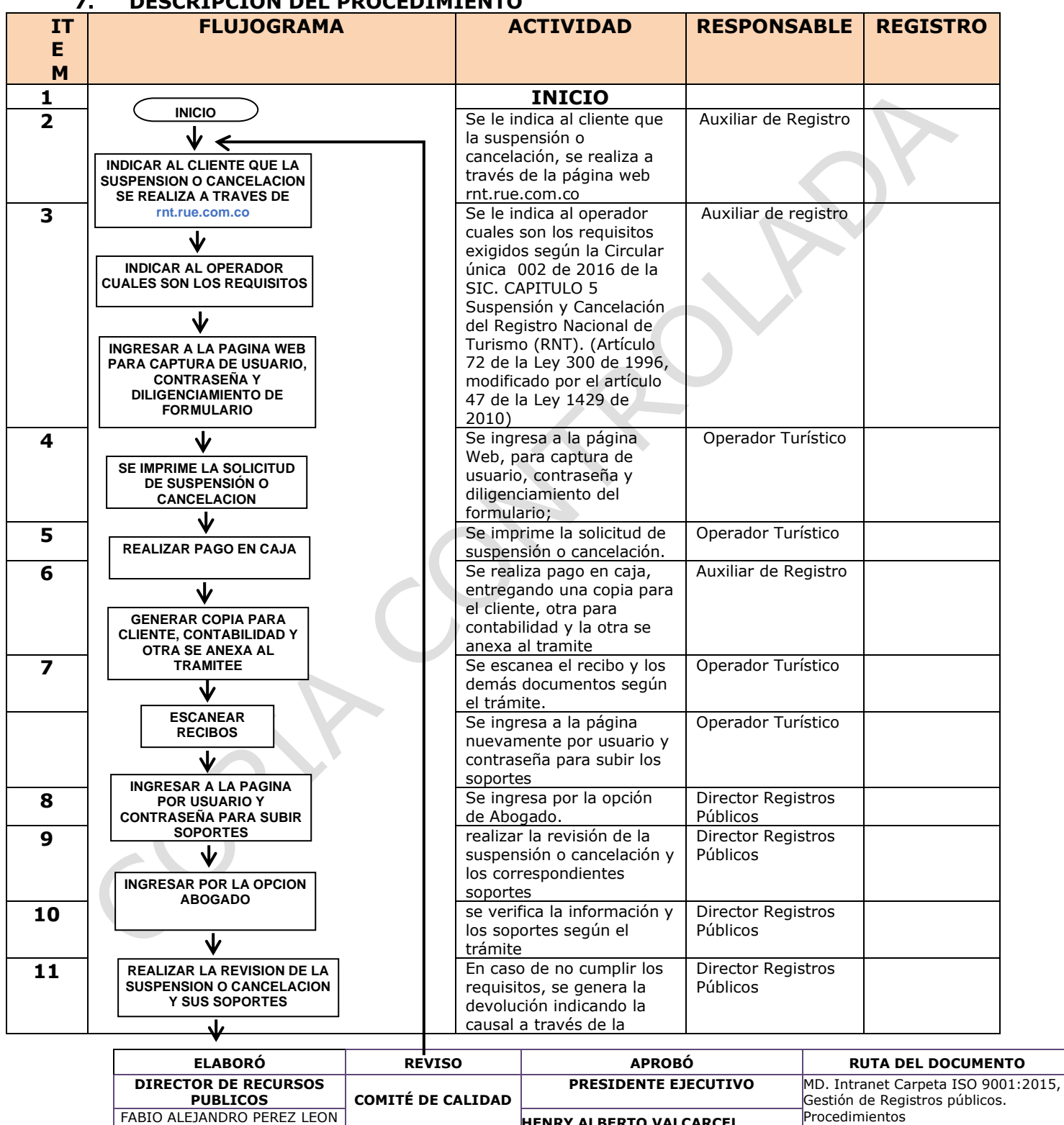

FABIO ALEJANDRO PEREZ LEON **Procedimientos en EL ESPANTO VALCARCEL** Procedimientos

# **7. DESCRIPCION DEL PROCEDIMIENTO**

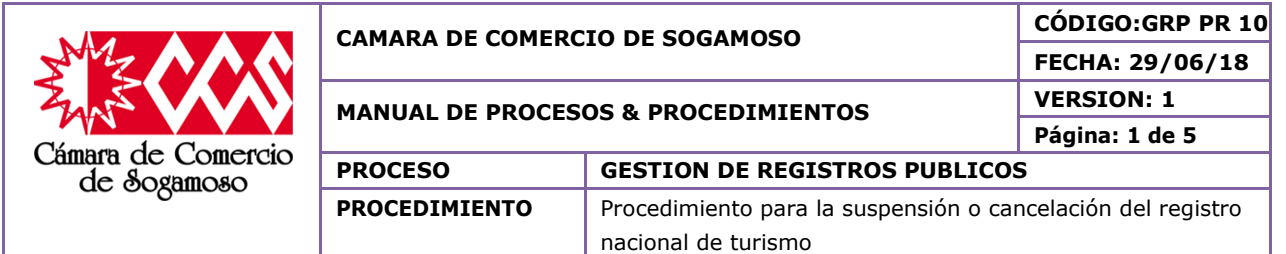

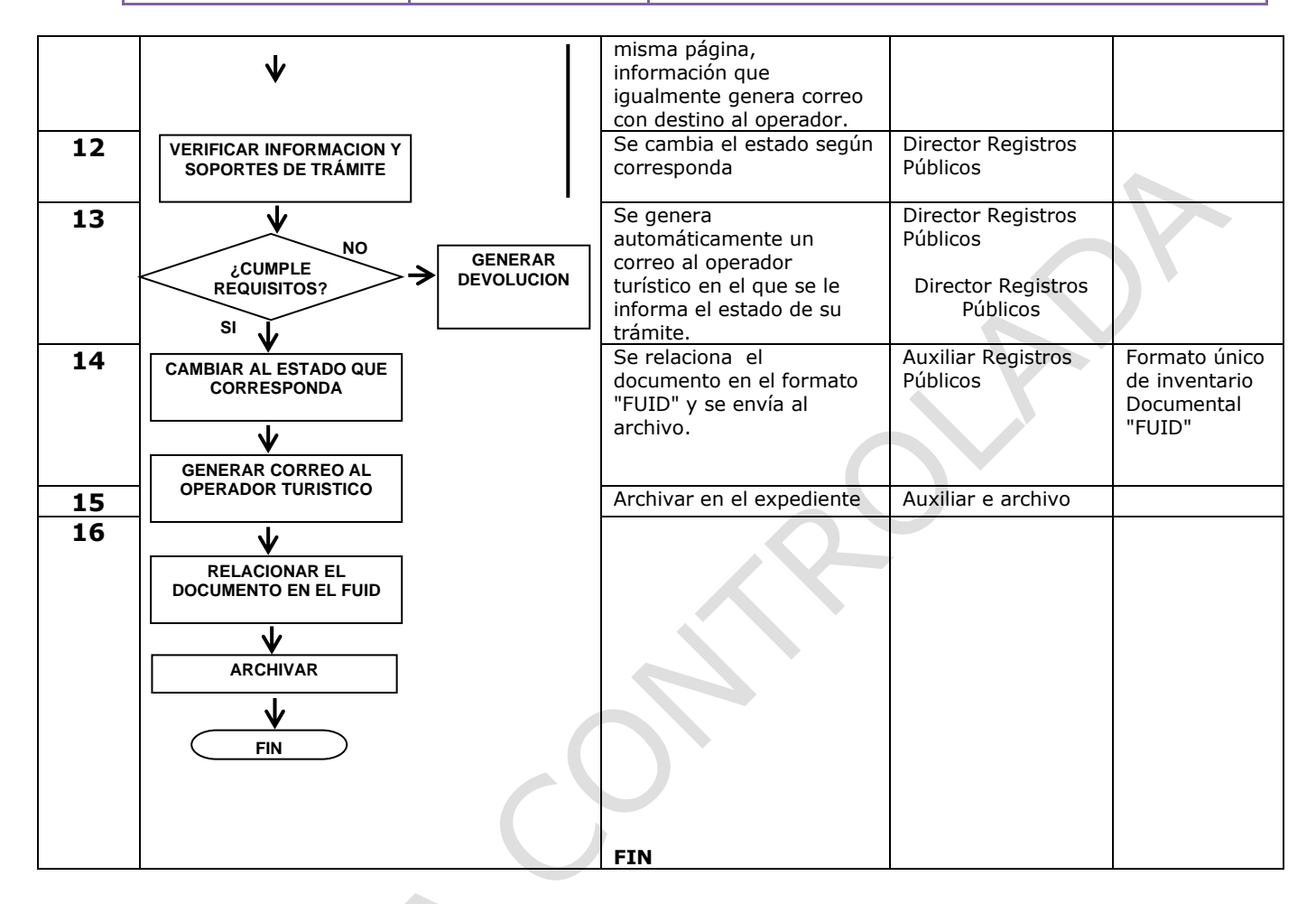

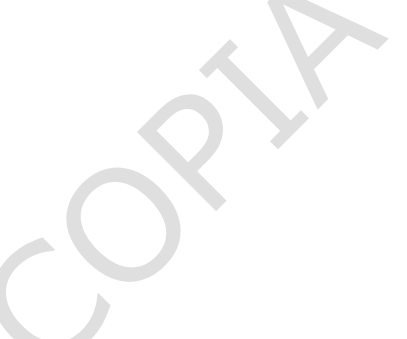

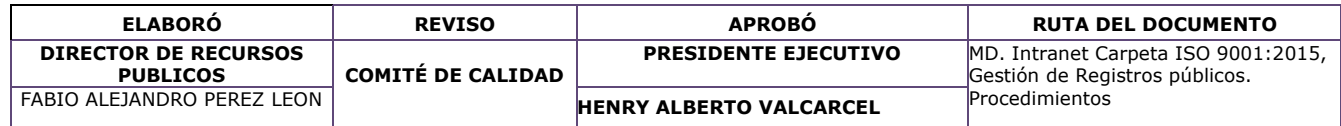